Universite Paris XII IUT de Senart-Fontainebleau Departement Informatique Algorithmique 1999/2000 Première année

## PARTIEL 3

## 2 heures

Seuls les notes manus
rites et les listings portant le nom de l'etudiant (dans le programme et sur chaque page) sont permis à titre de documentation.

Exercice 1.- Écrire un programme C qui demande le nom d'un fichier texte, celui-ci étant constitué d'un certain nombre de lignes, chacune étant de la forme :

Prenom Nom

(avec une seule espace par ligne, celle qui sépare le premier composant du second), et qui affiche le contenu du fichier à l'écran sous la forme :

Nom Initiale.

où Initiale est, évidemment, la première lettre du prénom.

Exercice 2.- Considérons les déclarations suivantes :

```
typedef stru
t employe
        {
        int age;
        float salaire;
        } * PEMP;
```
PEMP compagnie[100];

- 1°) Ecrire une fonction update avant quatre parametres — un tableau de PEMP, un entier d'index, un entier indiquant l'âge, et un réel indiquant le salaire - et qui crée un nouvel élément à la position de l'index.

Par exemple l'appel :

update(
ompagnie, 20, 39, 15000.0f)

crée un nouvel employé à la position 20 de 39 ans et ayant un salaire de 15 000 F par mois.

- 4 i Ecrire une fonction total availt deux parametres – un tableau de PEMP, indiquant la compagnie et un entier, indiquant le nombre d'employé – et qui renvoie un réel indiquant la somme des salaires des employés de plus de 50 ans.

[ On suppose que la mise à jour a été réalisée pour tous les éléments. ]

- a + nerire un programme C complet permettant de tester ces deux fonctions.

Exercice 3.- Considérons un fichier, appelé TEST, dont chaque ligne est de la forme suivante :

```
entier espace suite-de-caractères
```
où l'entier, inférieur à 75, représente le nombre de caractères de la suite-decaractères (fin de ligne non comprise). On a par exemple :

12 Bonjour vous 6 Ah non  $\Omega$ 27 La ligne i-dessus est vide

E
rire un programme C :

- qui demande le nom d'un tel 
hier, possedant moins de 100 lignes non vides,

- qui utilise un tableau B de pointeurs sur des chaînes de caractères pour sto
ker les N lignes non vides,

- qui lit le fichier et qui, pour chaque ligne non vide :

+ alloue de la mémoire pour les caractères de la ligne, y compris le caractère de fin de ligne,

+ stocke l'adresse de ce bloc à la position adéquate de B,

+ stocke les caractères de la ligne dans le bloc de mémoire,

- qui aÆ
he les lignes dans l'ordre inverse du 
hier.

[Dans le cas du fichier ci-dessus, on aura :  $N = 3$ 

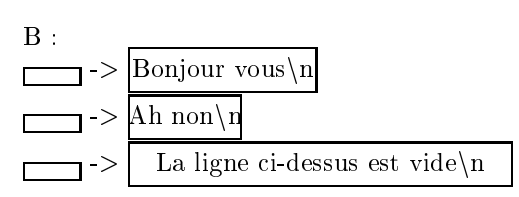

 $\operatorname{L'affichage}$ sera :

 ${\rm La}$  ligne ci-dessus est vide  ${\rm Ah}$ non Bonjour vous  $\overline{a}$